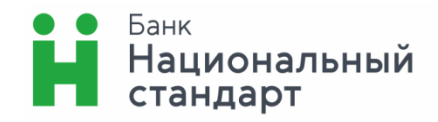

**Регламент предоставления услуги дистанционного банковского обслуживания физических лиц посредством системы «ИНТЕРНЕТ-БАНК»**

#### **Оглавление:**

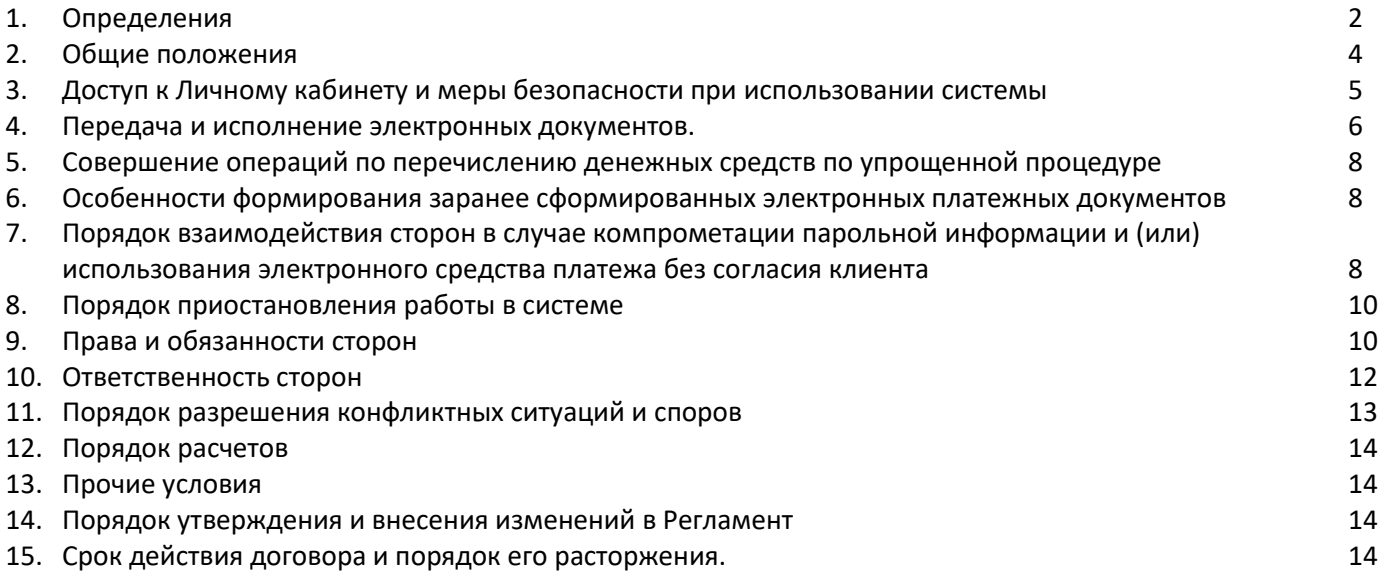

### <span id="page-1-0"></span>**1. Определения**

*Авторизация в системе (Авторизация)* — успешное сравнение программными средствами Системы введенного Клиентом Логина с существующими в базе данных Системы зарегистрированными Логинами, а также проверка принадлежности Клиенту введенного Клиентом Логина (путем проверки введенного Пароля). Клиент, прошедший Авторизацию, считается Авторизованным в Системе. Любые действия Авторизованного Клиента в Системе считаются выполненными Клиентом лично.

*Адрес электронной почты Клиента* — адрес электронной почты Клиента, указанный при заключении Договора или в заявлении об изменении реквизитов в Системе по форме Приложения №2 к Регламенту.

*Банк* — Акционерное общество Банк «Национальный стандарт» (сокращенное наименование — АО Банк «Национальный стандарт»).

*Безотзывность ЭД* — характеристика ЭД, обозначающая отсутствие или прекращение возможности отзыва Клиентом ЭД в определенный момент времени.

*Гибернация —* энергосберегающий режим операционной системы компьютера, позволяющий сохранять содержимое оперативной памяти на энергонезависимое устройство хранения данных (жёсткий диск или твердотельный накопитель) перед выключением питания.

*Договор* — договор на обслуживание в Системе, заключаемый между Клиентом и Банком путем подачи Клиентом в Банк заявления о присоединении Клиента к Регламенту. Заявление о присоединении Клиента к Регламенту, Регламент и Тарифы в совокупности являются Договором.

*Договор счета* — договор банковского счета с физическим лицом-резидентом/нерезидентом в валюте Российской Федерации между Банком и Клиентом, договор банковского вклада между Банком и Клиентом.

*Журнал системы* — журнал работы Клиентов в Системе, фиксирующий Авторизацию Клиентов, отправку ЭД, факт подтверждения ЭД / группы ЭД Разовым секретным паролем, прием и подтверждение запросов (поручений, распоряжений, иных документов), прочие события. Журнал системы ведется Оператором в рабочем порядке регулярно автоматически в соответствии с утвержденным Оператором регламентом, исключающим модификацию и удаление записей о протоколируемых действиях, а также внесение записей способами, не предусмотренными технологией Системы. Целями ведения Журнала системы являются выявление ситуаций, связанных с несанкционированными действиями, мониторинг событий для осуществления контроля, разрешение спорных и конфликтных ситуаций, связанных с работой в Системе.

*Информация* — ЭД, SMS/PUSH-сообщения и прочая информация, имеющая значение для Сторон.

*Клиент* — физическое лицо, находящееся на обслуживании Банка, имеющее Счет в Банке и заключившее Договор.

*Кодовое слово* — секретный пароль, предназначенный для подтверждения личности Клиента при его обращении в Службу информационной поддержки клиентов в случаях, предусмотренных Договором.

*Компрометация парольной информации —* утрата Банком или Клиентом уверенности в том, что Парольная информация не может быть использована третьими лицами.

*Короткий номер* — номер 6470, выделенный Оператору системы Оператором сотовой связи, доступный для отправки на него SMS-сообщений Клиентами для запроса услуг Банка. Запросы на Короткий номер от Клиентов, находящихся за пределами Российской Федерации, не поддерживаются в рамках Системы. За отправку SMS-сообщения на Короткий номер Оператором сотовой связи взимается комиссия в соответствии с тарифами, приведенными на сайте [www.faktura.ru](https://www.faktura.ru/) [\(https://faktura.ru/faq/mobilnyj-bank\)](https://faktura.ru/faq/mobilnyj-bank).

*Личный кабинет* — часть Системы, предназначенная для управления Клиентом в рамках Системы своим Счетом, доступная после Авторизации Клиента. Доступ к Личному кабинету возможен с использованием следующих каналов: Интернет-сайтов [www.faktura.ru,](http://www.faktura.ru/) elf.faktura.ru и/или Мобильного приложения.

*Логин* — уникальная в рамках Системы последовательность, состоящая из латинских букв и цифр, позволяющая Оператору, Банку однозначно идентифицировать Клиента в Системе.

*Мобильное приложение* — программное обеспечение АО Банк «Национальный стандарт» для мобильных устройств с операционными системами iOS или Android, облегчающее использование Личного кабинета Клиентами при помощи мобильного устройства. Мобильное приложение АО Банк «Национальный стандарт» устанавливается бесплатно из авторизованных магазинов App Store и Google Play.

*Номер мобильного телефона Клиента* — номер мобильного телефона Клиента, предоставленный Клиенту Оператором сотовой связи и указанный Клиентом при заключении Договора или в заявлении об изменении реквизитов в Системе по форме Приложения №2 к Регламенту.

*Оператор системы (Оператор)* — ЗАО «Биллинговый центр» (ИНН 5401152049, ОГРН 1025400512400), осуществляющее информационное и технологическое обслуживание Сторон в рамках Системы.

*Оператор сотовой связи (ОСС)* — оператор радиотелефонной подвижной связи.

*Пароль* — секретная последовательность символов, которая известна только Клиенту. Логин и Пароль позволяют убедиться в том, что вход и действия в Системе совершаются Клиентом. Пароль является Простой ЭП Клиента в отношениях Клиента и Банка в рамках Системы и подтверждает от имени Клиента правильность, неизменность и целостность ЭД.

*Парольная информация* — Пароль и (или) Разовый секретный пароль.

*Подозрительная операция* — сомнительная операция, по которой, в результате реализации мер внутреннего контроля, у Банка возникает подозрение в том, что такая операция осуществляется в целях легализации (отмывания) доходов, полученных преступным путём, или финансирования терроризма.

*Подтверждение ЭД* — ввод Клиентом Разового секретного пароля в электронной форме на отправку ЭД / группы ЭД. Для Подтверждения ЭД либо группы ЭД Клиенту необходимо получать Разовый секретный пароль.

*Поставщик* — юридическое лицо или индивидуальный предприниматель, на основании договора с Оператором осуществляющий реализацию товаров (работ, услуг, имущественных прав) Клиентам, производящим оплату товаров (работ, услуг, имущественных прав) Поставщика с использованием Системы.

*Правила — Правила предоставления и обслуживания международных расчетных банковских карт АО Банк «Национальный стандарт» и Правила комплексного банковского обслуживания физических лиц в АО Банк «Национальный стандарт», утверждаемые Правлением Банка и размещаемые в помещениях Банка в общедоступном месте и на Сайте Банка.*

*Простая электронная подпись (Простая ЭП)* — Электронная подпись, которая посредством использования пароля подтверждает факт формирования Электронной подписи определенным лицом.

*Рабочее время информационной поддержки клиентов —* круглосуточно.

*Разовый секретный пароль* — уникальный набор символов, предоставляемый Клиенту на Номер мобильного телефона в виде SMS/PUSH-сообщения. Разовый секретный пароль используется в качестве дополнительной меры защиты для Подтверждения ЭД / группы ЭД и совершения иных действий.

*Регламент* — настоящий «Регламент предоставления услуги дистанционного банковского обслуживания физических лиц посредством системы «ИНТЕРНЕТ-БАНК». Регламент в соответствии со статьей 428 Гражданского Кодекса Российской Федерации является договором присоединения (далее по тексту также — *Договор*).

*Сайт Банка* — официальный сайт Банка в сети Интернет по адресу www.ns-bank.ru

*Система «ИНТЕРНЕТ-БАНК» (Система)* — реализованная на основе информационно-технологического сервиса «Faktura.ru» ([www.faktura.ru,](http://www.faktura.ru/) elf.faktura.ru) система, представляющая собой программно-аппаратный комплекс, позволяющий организовать обмен Информацией между Клиентом и Банком/Оператором в соответствии с Регламентом. Обмен ЭД в рамках Системы осуществляется на основании положений Федерального закона от 6 апреля 2011 года № 63-ФЗ «Об электронной подписи».

*Служба информационной поддержки клиентов* — подразделение Банка, в которое Клиент вправе обратиться по Телефону за получением консультаций и иной помощи при возникновении вопросов при осуществлении своих прав и обязанностей по Договору, а также осуществляющее иные функции в рамках Договора.

*Сомнительная операция* — это операция, осуществляемая Клиентом, имеющая необычный характер и признаки отсутствия явного экономического смысла и очевидных законных целей, которая может проводиться для вывода капитала из страны, финансирования «серого» импорта, перевода денежных средств из безналичной в наличную форму и последующего ухода от налогообложения, а также для финансовой поддержки коррупции и других противозаконных целей; операция, относящаяся к отдельным видам операций, в отношении которых Банком России даны рекомендации о повышении к ним внимания кредитными организациями, а также любая иная операция, которая, по мнению Банка, может осуществляться с целью отмывания доходов, полученных преступным путем, и/или финансирования терроризма.

*Сторона* — Клиент или Банк.

*Счет* — счет Клиента, открытый в Банке на основании Договора счета.

*Тарифы* — Тарифы комиссионного вознаграждения АО Банк «Национальный стандарт» в валюте Российской Федерации и иностранной валюте для физических лиц, утверждаемые Правлением Банка и размещаемые в помещениях Банка в общедоступном месте и на Сайте Банка. Тарифы являются неотъемлемой частью Регламента.

*Телефон Службы информационной поддержки клиентов* — 8-800-250-3300.

*Устройство — компьютер, ноутбук, планшет, телефон и другие устройства, используемые для доступа в Систему или получения Разовых секретных паролей.*

*Электронная подпись* — информация в электронной форме, которая присоединена к другой информации в электронной форме (подписываемой информации) или иным образом связана с такой информацией и которая используется для определения лица, подписывающего информацию.

**Электронное средство платежа (ЭСП)** — Личный кабинет, позволяющий Авторизованному Клиенту составлять, удостоверять и передавать в Банк распоряжения в целях осуществления перевода денежных средств со Счета. Электронное средство платежа является персонифицированным.

*Электронный документ (ЭД) —* документ, заверенный Простой ЭП, сформированный Клиентом в Личном кабинете и содержащий распоряжение Клиента о переводе денежных средств со Счета, распоряжение Клиента о других действиях или информацию, имеющую значение для Сторон. Информация в ЭД представлена в электронно-цифровой форме и соответствует установленному Оператором системы формату. ЭД может быть преобразован в форму, пригодную для однозначного восприятия его содержания.

*Электронный платежный документ (ЭПД)* — ЭД, содержащий распоряжение Клиента о переводе денежных средств со Счета.

*SMS-сообщение* — короткое сообщение, используемое для передачи информации в сетях сотовой связи с помощью мобильного телефона.

<span id="page-3-0"></span>*PUSH-сообщение* — сообщение, используемое для передачи информации на мобильные телефоны под управлением операционных систем iOS, Android OS (по технологиям Apple Push Notification Service и Google Cloud Messaging) с использованием Мобильного приложения.

### **2. Общие положения**

- 2.1. Настоящий Регламент устанавливает порядок использования Системы, а также определяет права и обязанности Сторон.
- 2.2. Настоящий Регламент является публичной офертой. Для заключения Договора на обслуживание в Системе Клиент присоединяется к Регламенту в целом и полностью путем направления в Банк соответствующего заявления, оформленного и подписанного Клиентом надлежащим образом по форме Приложения №1 к Регламенту, и иных документов, предусмотренных действующим законодательством Российской Федерации, Регламентом и другими документами Банка.
- 2.3. Обслуживание Клиента с использованием Системы производится в соответствии с законодательством Российской Федерации и Регламентом. В случае изменения законодательства Российской Федерации Регламент применяется в части, не противоречащей требованиям законодательства Российской Федерации.
- 2.4. Стороны признают, что:
	- 2.4.1. Логин, предоставленный Банком или созданный Клиентом с использованием программнотехнических средств Оператора и используемый Клиентом при прохождении процедуры Авторизации, является уникальным;
	- 2.4.2. получение Банком ЭД, подписанного Простой ЭП Клиента, юридически эквивалентно получению Банком аналогичного по содержанию и смыслу документа на бумажном носителе, составленного в соответствии с требованиями, предъявляемыми к документам такого рода и заверенного собственноручной подписью Клиента;
	- 2.4.3. ЭД, подписанный Простой ЭП Клиента, юридически эквивалентен аналогичному по содержанию и смыслу документу на бумажном носителе, составленному в соответствии с требованиями, предъявляемыми к документам такого рода и заверенному собственноручной подписью Клиента;
	- 2.4.4. используемые в Системе способы защиты Информации, которые обеспечивают формирование и проверку Простой ЭП, достаточны для подтверждения авторства и подлинности ЭД;
	- 2.4.5. подделка Простой ЭП, то есть создание корректной Постой ЭП ЭД, невозможна без знания Пароля Клиента.
- 2.5. Банк до заключения Договора информирует Клиента об условиях использования ЭСП путем опубликования Регламента в порядке, предусмотренном п.[13.3](#page-13-4) Регламента.
- 2.6. Клиент до подключения к Системе обязан оценить риски, связанные с использованием Системы, в соответствии с п.[13.4](#page-13-5) и других положений настоящего Регламента, размещаемого на Сайте Банка, — и, основываясь на проведенной оценке рисков, принять решение об использовании Системы или отказе от работы с ней.

# **3. Доступ к Личному кабинету и меры безопасности при использовании системы**

- <span id="page-4-0"></span>3.1. Информация об основных мерах безопасности при использовании Системы отображается Клиенту на страницах интернет-сайтов [www.faktura.ru,](http://www.faktura.ru/) [elf.faktura.ru](https://elf.faktura.ru/) для входа в Личный кабинет. Более полные требования и рекомендации по безопасной работе в Системе, приведены в Приложении №6 к Регламенту.
- 3.2. Доступ Клиента к Личному кабинету осуществляется после успешного прохождения Клиентом процедуры Авторизации.
- 3.3. Авторизация Клиента в Системе производится при использовании Логина и Пароля. Для первого входа в Личный кабинет Оператор высылает временный Пароль SMS-сообщением на Номер мобильного телефона Клиента после завершения Банком процедуры регистрации Клиента в Системе, но не позднее рабочего дня, следующего за днем заключения Договора. При первом входе в Личный кабинет Клиент самостоятельно устанавливает Пароль.
- 3.4. Для направления Клиентом Банку ЭД / группы ЭД Клиент Подтверждает ЭД / группу ЭД Разовым секретным паролем. Разовый секретный пароль направляется Оператором Клиенту на Номер мобильного телефона после запроса Клиента на предоставление Разового секретного пароля в Личном кабинете. Один Разовый секретный пароль может быть использован Клиентом только один раз — при формировании одного ЭД / группы ЭД.
- 3.5. Клиент несет ответственность за обеспечение сохранности и передачу третьим лицам Пароля и Разового секретного пароля, обязан хранить и использовать Пароль и Разовый секретный пароль способами, обеспечивающими невозможность их несанкционированного использования, в том числе не передавать в пользование третьим лицам Номер мобильного телефона (SIM-карту) и незамедлительно уведомлять Банк о Компрометации Пароля и/или Разового секретного пароля.
- 3.6. Клиент соглашается на передачу поручений и/или Информации через Интернет, в том числе с использованием Мобильного приложения, а также посредством телефонной (сотовой) связи осознавая, что такие каналы не всегда являются безопасными, и соглашается нести все риски, в том числе —

связанные с возможным нарушением конфиденциальности, возникающие вследствие использования таких каналов передачи информации.

- 3.7. Доступ Клиента в Личный кабинет может быть временно заблокирован без предварительного уведомления Клиента после трёхкратного последовательного ввода Клиентом неправильного Пароля. В данном случае происходит блокировка Логина на 180 секунд. После трех последовательных блокировок Логина обслуживание Клиента в Системе приостанавливается. Для возобновления обслуживания Клиента в Системе Клиенту необходимо обратиться по телефону в Службу информационной поддержки клиентов. Сотрудник, осуществляющий информационную поддержку клиентов после установления личности Клиента инициирует отправку Оператором нового временного Пароля SMS-сообщением на Номер мобильного телефона Клиента.
- 3.8. В случае наличия у Банка оснований считать, что возможна Компрометация Пароля, Разового секретного пароля Клиента, обслуживание Клиента в Системе приостанавливается.
- 3.9. Клиент допускается к использованию Системы круглосуточно. Возможно временное прекращение работы Системы для проведения регламентных, профилактических, иных работ суммарно не более чем на 3 (три) часа в сутки в рабочие дни и не более чем на 12 (двенадцать) часов – в выходные и праздничные дни. В отдельных случаях в выходные и праздничные дни работа Системы может быть приостановлена на срок более 12 (двенадцати) часов с предварительным уведомлением Клиента не позднее 1 (одного) рабочего дня путем размещением информации на Сайте Банка либо иным способом извещения в соответствии с п.[13.3](#page-13-4) Регламента, обеспечивающим возможность получения Клиентом указанной информации.
- 3.10. Обслуживание Клиента в Системе может быть приостановлено без предварительного уведомления Клиента в случае возникновения необходимости применения мер по управлению информационными и финансовыми рисками, когда непринятие указанных мер может повлечь возникновение угрозы безопасности работы Системы.
- 3.11. В случае приостановления обслуживания Клиента в Системе, а также в иных случаях невозможности предоставления услуг по Договору, обслуживание Клиента производится в порядке, установленном Договором счета.
- 3.12. Банк не возмещает убытки Клиента, возникшие в связи с приостановлением обслуживания Клиента в Системе, повлекшим невозможность формирования ЭД, за исключением условий, установленных п.п.[9.3.6,](#page-10-0) [9.3.7](#page-10-1) Регламента.
- <span id="page-5-1"></span>3.13. Банк вправе ограничить сумму и/или количество операций по Счету, а также ограничить список получателей, в пользу которых Клиент может дать Банку распоряжение о переводе денежных средств со Счета. Информацию об ограничениях, указанных в настоящем пункте, Банк размещает на Сайте Банка и/или предоставляет при обращении Клиента в Службу информационной поддержки клиентов.
- <span id="page-5-0"></span>3.14. По заявлению Клиента в свободной форме Банком может быть установлена максимальная сумма одного платежа и (или) максимальная сумма платежей за один день, но не более лимитов, установленных Регламентом.

### **4. Передача и исполнение электронных документов.**

### **4.1. Подключение Счетов Клиента**

4.1.1. Клиенту–физическому лицу для дистанционного управления в Системе может быть подключен (-ы) Счет (-а) Клиента, открытый (-ые) на счетах второго порядка 40817, 40820, 423, 426 в валюте счета.

### **4.2. Формирование и передача ЭД Клиента**

- 4.2.1. Для формирования и передачи Банку ЭД в рамках Системы Клиентом заполняются специальные формы в соответствующих разделах Личного кабинета. При этом Клиент должен руководствоваться инструкцией пользователя, размещенной на сайте [www.ns-bank.ru](file://///pool/Disk_K/ДООКБ/Бизнес-процессы/ДБО/www.ns-bank.ru%20)
- 4.2.2. Формирование ЭД может осуществляться круглосуточно.
- <span id="page-5-2"></span>4.2.3. Моментом поступления ЭД в Банк считается момент регистрации ЭД с присвоением статуса «Принят банком».
- <span id="page-6-1"></span>4.2.4. Банк отказывает в регистрации ЭД в следующих случаях:
	- 4.2.4.1. если ЭД не был подтвержден Клиентом, либо проверка Разового секретного пароля подтверждения ЭД дала отрицательный результат;
	- 4.2.4.2. несоответствия реквизитов ЭД установленным Банком требованиям;
	- 4.2.4.3. если сумма, указанная Клиентом в ЭПД, в совокупности с суммой комиссии Банка превышает лимиты, установленные Банком в соответствии с п.[3.13](#page-5-1) Регламента, либо установленные в Договоре.
- 4.2.5. Банк вправе отказать в регистрации ЭПД в следующих случаях:
	- 4.2.5.1. при отсутствии/недостаточности денежных средств на Счете для исполнения ЭПД Клиента, а также уплаты соответствующей комиссии Банка согласно Тарифам.

# **4.3. Исполнение ЭД Клиента**

- 4.3.1. Под исполнением Банком ЭПД понимается исполнение распоряжения Клиента о совершении перевода денежных средств со Счета в соответствии с Договором счета. Исполнение прочих ЭД производится Банком в соответствии с типом и реквизитами ЭД. При исполнении ЭД присваивается статус «Исполнен».
- 4.3.2. Исполнение Банком ЭПД, сформированных Клиентом осуществляется в следующие сроки:
- перевод (списание, зачисление) денежных средств по Счетам, счетам Карт Клиента, осуществляется Банком в течение 1 (одного) рабочего дня;
- операции по оплате Клиентом услуг в адрес поставщиков коммунальных и других услуг через биллинговые системы Оператора, а также в пользу Поставщиков осуществляется круглосуточно. Клиент не может отозвать такие ЭПД после их поступления в Банк в соответствии с п.[4.2.3](#page-5-2) Регламента;
- списание денежных средств со Счетов Клиента по операциям перевода денежных средств в другую кредитную организацию (перевод по свободным реквизитам) (внешние переводы) осуществляется Банком не позднее рабочего дня, следующего за днем поступления распоряжения Клиента в Банк
	- 4.3.3. Клиент может отозвать ЭПД, сформированные в адрес иных получателей в порядке, определенном Договором счета, если это предусмотрено Договором счета. Датой и временем исполнения таких ЭПД в Системе считается дата и время списания денежных средств со Счета Клиента. Безотзывность таких ЭПД, наступает в момент списания денежных средств со Счета Клиента и указывается в примечании статуса «Исполнен».
	- 4.3.4. Если по каким-либо причинам ЭПД не может быть исполнен, не позднее следующего рабочего дня после поступления ЭПД в Банк в соответствии с п.[4.2.3](#page-5-2) Регламента ЭПД присваивается статус «Возвращен» или «Ликвидирован».
	- 4.3.5. Исполнение ЭД, за исключением ЭПД, осуществляется Банком в сроки, установленные локальными нормативными документами Банка и/или действующим законодательством.

# <span id="page-6-0"></span>**4.4. Информация об ЭПД**

- 4.4.1. Банк направляет Клиенту уведомление о совершении каждой операции по Счету с использованием Системы путем уведомления об изменении состояния ЭПД, доступного для просмотра в Личном кабинете (в разделе «История операций» Личного кабинета [www.faktura.ru](http://www.faktura.ru/) или разделе операций на главной странице Личного кабинета elf.faktura.ru) или путем выдачи выписки по Счету на бумажном носителе при личном обращении Клиента в Банк не позднее рабочего дня, следующего за днем совершения операции по Счету. Если в течение рабочего дня, следующего за днем совершения операции, Клиент не входил в Личный кабинет для просмотра состояния соответствующего ЭПД или не обратился в Банк за выпиской по Счету на бумажном носителе, уведомление, направленное Банком, считается полученным Клиентом в рабочий день, следующий за днем совершения операции.
- 4.4.2. В дополнение к информированию Клиента о совершении каждой операции с использованием Системы в соответствии с п.[4.4.1](#page-6-0) Регламента Банк по желанию Клиента направляет уведомления о совершении каждой операции по Счету по электронной почте на Адрес электронной почты Клиента. Для этого Клиенту необходимо обратиться в Банк с письменным заявлением. Помимо этого, Банк, по заявлению Клиента, на платной основе может предоставить Клиенту дополнительную услугу по направлению уведомлений, содержащих информацию о проведенных операциях по карте, к которой подключена услуга, об операциях по счету, а также

о платежном лимите, в виде SMS-сообщений на номер телефона сотовой связи Клиента (SMSоповещение).

- 4.4.3. Выписка по Счету предоставляется Банком Клиенту в Личном кабинете в ответ на запрос о ее предоставлении, направленный Клиентом в Личном кабинете. Выписка по Счету содержит информацию о переданных Клиентом ЭПД, их исполнении Банком, других операциях, совершенных по Счету, а также о сумме остатка денежных средств на Счете. Окончательная выписка за день совершения операции по Счету предоставляется не ранее 10:00 по Московскому времени следующего рабочего дня.
- 4.4.4. Банк по запросу Клиента может предоставить документы на бумажном носителе, подтверждающие исполнение Банком ЭПД Клиента. Предоставление документов на бумажном носителе осуществляется на платной основе в соответствии с Тарифами Банка.
- 4.4.5. Банк обязан хранить полученные от Клиента ЭД в течение предусмотренных законодательством Российской Федерации сроков для хранения аналогичных документов, составленных на бумажном носителе.

### <span id="page-7-0"></span>**5. Совершение операций по перечислению денежных средств по упрощенной процедуре**

- 5.1.1. При условии направления Клиентом из Личного кабинета ЭПД, содержащего распоряжение о переводе денежных средств со Счета в адрес определенного получателя, в дальнейшем Клиент вправе формировать и направлять ЭПД, содержащие распоряжение о переводе денежных средств со Счета в адрес соответствующего получателя по упрощенной процедуре с использованием Номера мобильного телефона Клиента. Для этого для обозначения получателя Клиент должен придумать специальный код (далее — «SMS-код»), состоящий из любой комбинации букв и цифр, и отправить данный SMS-код в Банк с помощью специальной формы, размещенной в Личном кабинете. SMS-код отправляется Клиентом при формировании и направлении ЭПД, содержащего распоряжение о переводе денежных средств со Счета в адрес определенного получателя. Один SMS-код используется для обозначения только одного получателя.
- 5.1.2. Направление Клиентом с Номера мобильного телефона SMS-сообщения на Короткий номер с текстом формата «оплата SMS-код сумма» (Пример SMS: оплата интернет 200) считается направлением Банку распоряжения о переводе денежных средств со Счета в адрес соответствующего получателя (SMS-код которого указан в SMS-сообщении), а также Банку в части оплаты комиссии Банка в соответствии с Тарифами.
- 5.1.3. В целях предотвращения/уменьшения ущерба от хищений Оператор вправе в одностороннем порядке ограничивать список получателей, а также максимальные суммы переводов в их пользу по упрощённой процедуре.

### <span id="page-7-1"></span>**6. Особенности формирования заранее сформированных электронных платежных документов**

- 6.1. Клиент вправе заранее сформировать ЭПД с использованием специальных форм в соответствующем разделе Личного кабинета.
- <span id="page-7-3"></span>6.2. Заранее сформированный ЭПД передается Банку в определенную календарную дату/день недели. Клиент обязан установить период времени, в течение которого такие ЭПД будут передаваться.
- 6.3. Формирование, а также отмена ЭПД, указанного в п.[6.2](#page-7-3) Регламента подтверждается Клиентом Разовым секретным паролем.
- <span id="page-7-2"></span>6.4. Банк вправе отказать в регистрации и исполнении ЭПД Клиента в случаях, предусмотренных п.[4.2.4](#page-6-1) Регламента.

# **7. Порядок взаимодействия сторон в случае компрометации парольной информации и (или) использования электронного средства платежа без согласия клиента**

<span id="page-7-4"></span>7.1. В случае Компрометации парольной информации и (или) обнаружения операции, совершенной с использованием ЭСП Клиента без согласия Клиента Клиент обязан незамедлительно после обнаружения указанных фактов направить в Банк соответствующее уведомление. Уведомление может быть направлено путем:

- 7.1.1. обращения Клиента в Службу информационной поддержки клиентов с заявлением в устной форме. При приеме заявления Клиента по телефону Банк:
	- 7.1.1.1. ведет аудиозапись разговора с Клиентом;
	- 7.1.1.2. производит блокировку ЭСП, препятствующую совершению операций по Счету с использованием Системы при условии, что Банк имеет возможность установить, в том числе по Кодовому слову, что заявление исходит от Клиента;
	- 7.1.1.3. фиксирует в аудиозаписи разговора дату и время получения заявления Клиента путем озвучивания Клиенту текущей даты и времени по часам Системы, синхронизированным с серверами точного времени.
- 7.1.2. подачи Клиентом в Банк письменного заявления по форме Приложения №3 к Регламенту. При приеме заявления Клиента Банк:
	- 7.1.2.1. производит блокировку ЭСП, препятствующую совершению операций по Счету с использованием Системы;
	- 7.1.2.2. фиксирует в заявлении в качестве даты и времени его приема текущую дату и время по часам Системы, синхронизированным с серверами точного времени.
- <span id="page-8-0"></span>7.2. Банк проверяет наличие ЭД, поступивших в Банк на обработку с использованием Системы и не исполненных на момент получения от Клиента уведомления в порядке, предусмотренном п.[7.1](#page-7-4) Регламента. В случае наличия указанных ЭД Банк прекращает их обработку с установкой для каждого из них статуса «Возвращен».
- <span id="page-8-1"></span>7.3. В случае обнаружения Клиентом операции, совершенной с использованием ЭСП Клиента без согласия Клиента, в дополнение к действиям, предписанным п.[7.1:](#page-7-4)
	- 7.3.1. Клиент обязан незамедлительно после обнаружения такой операции, но не позднее рабочего дня, следующего за днем получения от Банка уведомления о совершенной операции способом, предусмотренным п.[4.4.1](#page-6-0) Регламента, обратиться в Банк с письменным заявлением о несогласии с операцией и изложением обстоятельств, при которых такая операция была обнаружена. Указанное заявление рассматривается в порядке, предусмотренном разделом [11](#page-12-0) Регламента.
	- 7.3.2. Для сохранения доказательств использования ЭСП без согласия Клиента Клиенту необходимо строго соблюдать последовательность нижеизложенных действий:
		- 7.3.2.1. Выключить Устройство, перевести компьютер в режим «Гибернация» и отключить от информационных сетей (если было подключение, например, по Ethernet, USB, Wi-Fi и др.). В случае затруднения перевода компьютера в режим «Гибернация» — обесточить компьютер (принудительно отключить электропитание в обход штатной процедуры завершения работы, извлечь аккумуляторную батарею из ноутбука и т.п.).
		- 7.3.2.2. Не предпринимать каких-либо действий для самостоятельного или с привлечением сторонних специалистов поиска и удаления вредоносного программного обеспечения, восстановления работоспособности Устройства.
		- 7.3.2.3. Не обращаться в сервисные службы для восстановления работоспособности Устройства.
	- 7.3.3. Банк настоятельно рекомендует Клиенту:
		- 7.3.3.1. незамедлительно обратиться с заявлением в правоохранительные органы о возбуждении уголовного дела по факту хищения денежных средств;
		- 7.3.3.2. незамедлительно обратиться в суд с исковым заявлением в отношении получателя денежных средств о взыскании неосновательно полученного обогащения и процентов за пользование денежными средствами (глава 60 Гражданского Кодекса Российской Федерации), а также с ходатайством о принятии судом мер по обеспечению иска в виде ареста денежных средств на счете получателя в сумме неосновательно полученного обогащения.
	- 7.3.4. Для возобновления работы в Системе Клиент должен использовать Устройство с переустановленной операционной системой и соблюдением требований и рекомендаций, приведенных в Приложении №6 Регламента.
- 7.4. При подозрении на несанкционированное использование третьими лицами Номера мобильного телефона Клиента Клиент должен подать в Банк заявление об изменении реквизитов по форме Приложения №2 к Регламенту с указанием нового Номера мобильного телефона Клиента.
- 7.5. Для возобновления работы в Системе Клиент должен подать в Банк заявление по форме Приложения №3 к Регламенту. Не позднее следующего рабочего дня за днем подачи Клиентом в Банк указанного заявления Оператор высылает новый временный Пароль SMS-сообщением на Номер мобильного телефона Клиента.

#### **8. Порядок приостановления работы в системе**

- <span id="page-9-0"></span>8.1. Банк приостанавливает обслуживание Клиента в Системе в случаях:
	- 8.1.1. получения от Клиента уведомления о Компрометации парольной информации и (или) обнаружения операции, совершенной с использованием ЭСП Клиента без согласия Клиента в порядке, предусмотренном разделом [7](#page-7-2) Регламента.
- 8.2. Банк имеет право приостановить обслуживание Клиента в Системе в случаях:
	- 8.2.1. возникновения спорной ситуации, связанной с использованием Системы до разрешения спора;
	- 8.2.2. нарушения действующих законодательных или иных правовых актов Российской Федерации и нормативных актов Банка России;
	- 8.2.3. неисполнения Клиентом встречного обязательств по оплате услуг за пользование Системой согласно Тарифам по истечении 30 (Тридцати) календарных дней с даты направления требования Клиенту о погашении задолженности;
	- 8.2.4. непредставления Клиентом документов, необходимых для фиксирования информации по проводимой «КЛИЕНТОМ» операции (копии договоров, счетов, пояснительные записки и т.д.); о том, что «КЛИЕНТ» действует к выгоде другого лица, а также сведений о выгодоприобретателе; документов, разъясняющих экономическую сущность операции по запросу Банка;
	- 8.2.5. признания операции Клиента сомнительной/подозрительной, согласно пункта 9.2.1. Регламента;
	- 8.2.6. предусмотренных Договором счета.
- 8.3. Приостановка использования Клиентом Системы не прекращает обязательств Сторон, возникших до момента приостановления пользования Системой.
- <span id="page-9-1"></span>8.4. Приостановка работы в Системе не означает приостановку обслуживания Клиента по Договору счета.

### **9. Права и обязанности сторон**

### **9.1. Взаимные права и обязанности сторон**

- 9.1.1. Стороны принимают на себя обязательства рассматривать всю информацию, полученную в ходе работы с Системой, как конфиденциальную, не подлежащую разглашению, и каждая Сторона отвечает за соблюдение данного требования с учетом п.[13.1](#page-13-6) Регламента. Обязательства соблюдения конфиденциальности указанной информации остаются в силе неограниченное время.
- 9.1.2. При обмене Информацией с использованием Системы Стороны обязуются руководствоваться правилами и требованиями, установленными Банком России, действующим законодательством Российской Федерации, Регламентом, Договорами счета.
- 9.1.3. Стороны обязаны за собственный счет поддерживать в рабочем состоянии свои программнотехнические средства, используемые для обмена Информацией с использованием Системы и получения уведомлений, оплачивать услуги предоставления доступа в Интернет, электронной почты и мобильной связи.

### **9.2. Банк имеет право:**

9.2.1. Отказать в проведении операции по Счету и/или приостановить исполнение распоряжения Клиента, а также приостановить проведение всех расчетов с использованием Системы:

а) в случаях выявления Банком сомнительной/подозрительной операции Клиента, при условии незамедлительного уведомления об этом Клиента путем размещения соответствующей информации в Личном кабинете Клиента (на Интернет-сайте www.faktura.ru в разделе Сервисы\Заявления в банк\История и на Интернет-сайте elf.faktura.ru в разделе Меню\Заявления, сообщения\Входящие) и направления соответствующей информации SMS/PUSH-сообщением на мобильный телефонный номер Клиента, зарегистрированный в Системе;

б) в иных случаях, установленных Регламентом, Договором счета и действующим законодательством Российской Федерации, уведомив об этом Клиента (в порядке, предусмотренном п/п «а» п. 9.2.1. Регламента, либо путем направления Клиенту извещения по почте заказным письмом) не позднее следующего рабочего дня с момента наступления соответствующего события.

### **9.3. Банк обязуется:**

- 9.3.1. Обеспечивать бесперебойную обработку ЭД, полученных в Системе.
- 9.3.2. Фиксировать направленные Клиенту уведомления о совершении каждой операции с использованием ЭСП в порядке, предусмотренном п.[4.4.1](#page-6-0) Регламента, а также хранить соответствующую информацию не менее 3 (трех) лет.
- 9.3.3. Обеспечить возможность направления Клиентом Банку уведомления о Компрометации парольной информации и (или) обнаружения операции, совершенной с использованием ЭСП Клиента без согласия Клиента в порядке, предусмотренном п.[7.1](#page-7-4) Регламента.
- 9.3.4. Фиксировать полученные от Клиента уведомления о Компрометации парольной информации и (или) обнаружения операции, совершенной с использованием ЭСП Клиента без согласия Клиента в порядке, предусмотренном п.[7.1](#page-7-4) Регламента, а также хранить соответствующую информацию не менее 3 (трех) лет.
- 9.3.5. Приостановить использование Клиентом ЭСП в порядке, предусмотренном разделом [7](#page-7-2) Регламента, в случае получения от Клиента уведомления о Компрометации парольной информации и (или) обнаружения операции, совершенной с использованием ЭСП Клиента без согласия Клиента в порядке, предусмотренном п.[7.1](#page-7-4) Регламента.
- <span id="page-10-0"></span>9.3.6. В случае, если Банк исполнил обязанность по уведомлению Клиента о совершенной операции и Клиент направил Банку уведомление об операции, совершенной без согласия Клиента не позднее одного дня следующего за днем получения уведомления Банка, Банк обязан возместить Клиенту сумму указанной операции, совершенной до момента направления Клиентом указанного уведомления, в течение 7 (Семи) рабочих дней с даты получения указанного уведомления, если Банк не докажет, что Клиент нарушил порядок использования ЭСП Клиента (настоящий Регламент), что повлекло совершение операции без согласия Клиента.
- <span id="page-10-1"></span>9.3.7. В случае, если Банк не исполнил обязанность по информированию Клиента о совершенной операции, Банк обязан возместить Клиенту сумму операции, о которой Клиент не был проинформирован и которая была совершена без согласия Клиента, в течение 7 (Семи) рабочих дней с даты получения указанного уведомления от Клиента.
- 9.3.8. В течение 20 (Двадцати) рабочих дней предоставлять по письменному запросу Клиента копии фрагментов Журнала системы, относящихся к событиям, случившимся не ранее, чем за 3 (Три) года до момента предоставления указанного запроса, с указанием:
	- 9.3.8.1. периода времени и Логина, с помощью которого осуществлялся доступ к Информации Клиента и формирование ЭД;
	- 9.3.8.2. факта отправки Клиенту по его запросу Разового секретного пароля;
	- 9.3.8.3. факта ввода Клиентом Разового секретного пароля;
	- 9.3.8.4. отправленных Клиенту в рамках Системы SMS/PUSH-сообщений.
- 9.3.9. Осуществлять консультационную и техническую поддержку Клиента по Телефону Службы информационной поддержки клиентов в Рабочее время Службы информационной поддержки клиентов.
- 9.3.10. В соответствии со ст. 19 Федерального закона от 27.07.2006 года № 152-ФЗ «О персональных данных» при обработке персональных данных Клиента Банк и Оператор системы обязуются: принимать необходимые правовые, организационные и технические меры или обеспечивать их

принятие для защиты персональных данных от неправомерного или случайного доступа к ним, уничтожения, изменения, блокирования, копирования, предоставления, распространения персональных данных, а также от иных неправомерных действий в отношении персональных данных.

### **9.4. Банк освобождается от обязательств по:**

- 9.4.1. Возмещению Клиенту суммы операции, совершенной без согласия Клиента, если Клиент не направил в Банк уведомление в соответствии п.[7.1](#page-7-4) Регламента.
- 9.4.2. Не несет ответственности за нарушение условий конфиденциальности информации, передаваемой в сообщениях электронной почты и SMS/PUSH-сообщениях, направляемых Клиенту в порядке, предусмотренном Регламентом.

### **9.5. Клиент имеет право:**

- 9.5.1. Использовать Систему для осуществления обмена Информацией с Банком.
- 9.5.2. Получать консультационную и техническую поддержку Клиента по Телефону Службы информационной поддержки клиентов в Рабочее время Службы информационной поддержки клиентов.
- 9.5.3. Изменить права доступа к Счету (Счетам) в Системе, подав в Банк заявление по форме Приложения №3 к Регламенту.

# **9.6. Клиент обязуется:**

- 9.6.1. Самостоятельно обеспечить доступность и работоспособность канала доступа к сети Интернет, каналов получения уведомлений и Разовых секретных паролей, направляемых Клиенту при использовании Системы.
- 9.6.2. При подготовке ЭПД контролировать корректность указания реквизитов распоряжения на перевод денежных средств. Подтверждать ЭПД Разовым секретным паролем только при положительном результате проверки корректности реквизитов.
- 9.6.3. Подтверждать ЭД Разовым секретным паролем только в случае корректности их реквизитов, передаваемых Банком вместе с Разовым секретным паролем (получатель, наименование шаблона, сумма ЭД и реквизиты иных действий).
- 9.6.4. Контролировать соответствие суммы платежа с учетом комиссии и остатка средств на Счете на начало операционного дня и осуществлять платежи только в пределах этого остатка за исключением случаев предоставления Банком овердрафта по Счету Клиента, условия которого оговариваются отдельным договором.
- 9.6.5. Предоставлять в Банк достоверные и актуальные сведения, необходимые для работы в Системе.
- <span id="page-11-0"></span>9.6.6. Регулярно знакомиться с информацией и уведомлениями Банка, размещаемыми в Личном кабинете Клиента в Системе и на Сайте Банка.

### **10. Ответственность сторон**

- 10.1. Каждая из Сторон несет ответственность за необеспечение сохранности, разглашение и распространение кодовых слов, паролей и другой конфиденциальной информации, а также за их несанкционированное использование, и принимает на себя все риски, связанные с данными нарушениями.
- 10.2. Стороны несут ответственность за недостоверность информации, предоставляемой друг другу.
- 10.3. Банк несет ответственность за несоблюдение сроков проведения расчетных операций по Счету Клиента на основании надлежащим образом оформленных и своевременно доставленных ЭПД в соответствии с Договором счета.
- 10.4. Банк возмещает Клиенту все убытки, произошедшие из-за нарушения системы защиты информации по вине Банка, в соответствии с действующим законодательством РФ.
- 10.5. Клиент несет ответственность по всем ЭД, подтвержденным Простой ЭП, как в период действия Договора, так и после прекращения его действия в соответствии с действующим законодательством Российской Федерации.
- 10.6. Ни одна из Сторон не несет ответственности за ущерб, возникший вследствие некачественного функционирования каналов связи, вне зависимости от причин.

#### **10.7. Банк не несет ответственности за:**

- 10.7.1. неисполнение ЭД Клиента в случаях, когда такое право предусмотрено законодательством Российской Федерации, Договором Счета, Регламентом, в том числе п.[7.2](#page-8-0) Регламента;
- 10.7.2. неисполнение или ненадлежащее исполнение ЭД Клиента, произошедшее из-за нарушения Клиентом порядка пользования Системой, условий Договора и иных обязательств, принятых им на себя в связи с подключением и использованием Системы;
- 10.7.3. повторную ошибочную передачу Клиентом ЭД;
- 10.7.4. предоставление Клиентом недостоверной информации, потери актуальности информации, ранее предоставленной Клиентом, используемой при регистрации и исполнении Банком ЭПД, или вводом Клиентом неверных данных;
- 10.7.5. ущерб, возникший вследствие несанкционированного использования третьими лицами Разового секретного пароля Клиента, если такое использование произошло после передачи Разового секретного пароля Клиенту, за исключением обязанности Банка, предусмотренной п.[9.3.6;](#page-10-0)
- 10.7.6. полное или частичное неисполнение, ненадлежащее исполнение своих обязательств согласно Регламента, если такое неисполнение вызвано обстоятельствами непреодолимой силы, решениями органов законодательной, судебной и/или исполнительной власти Российской Федерации, а также Банка России, которые делают невозможным для Банка выполнение своих обязательств; задержками в зачислении денежных средств по переводу по вине иных кредитных организаций; военными действиями, стихийными или иными бедствиями, происходящими в районах, официально признанными находящимися под влиянием вышеуказанных обстоятельств;
- 10.7.7. качество и скорость передачи информации через каналы операторов связи;
- 10.7.8. задержку в формировании выписки по Счету Клиента, если она связана с задержкой получения Банком информации об исполнении перевода денежных средств оператором платежной системы или банком-корреспондентом по причинам, от Банка не зависящим.

### **11. Порядок разрешения конфликтных ситуаций и споров**

- <span id="page-12-0"></span>11.1. В связи с осуществлением обмена Информацией возможно возникновение конфликтных ситуаций, связанных с формированием, доставкой, получением, подтверждением получения ЭПД, а также использованием в данных документах Простой ЭП. Данные конфликтные ситуации могут возникать, в частности, в следующих случаях:
	- 11.1.1. неподтверждение подлинности ЭД средствами проверки Простой ЭП принимающей Стороны;
	- 11.1.2. оспаривание факта формирования ЭД;
	- 11.1.3. оспаривание факта Авторизации Клиента, сформировавшего ЭД;
	- 11.1.4. оспаривание факта отправления и/или доставки ЭД;
	- 11.1.5. оспаривание времени отправления и/или доставки ЭД;
	- 11.1.6. недоверие Стороны к программному обеспечению, функционирующему на данном рабочем месте;
	- 11.1.7. иные случаи возникновения конфликтных ситуаций, связанных с функционированием Системы.
- 11.2. Все разногласия, споры и конфликтные ситуации, возникающие между Сторонами при исполнении Договора, разрешаются с учетом взаимных интересов путем переговоров и в соответствии с положениями Регламента и Договора счета.
- 11.3. Претензии Сторон друг к другу, связанные с совершением каких-либо действий, операций в рамках Регламента или с использованием Системы, разрешаются на основании данных Журнала системы в порядке, предусмотренном Регламентом.
- 11.4. Заверенная выписка из Журнала системы, содержащая регистрацию событий в Системе, имеющих отношение к предмету спора предоставляется Оператором по письменному запросу Банка.
- 11.5. Претензия Клиента, полученная Банком, в том числе в соответствии с п.[7.3.1](#page-8-1) Регламента, рассматривается Банком с направлением письменного ответа в течение 30 календарных дней со дня

получения претензии, либо в течение 60 календарных дней со дня получения претензии в случае трансграничного перевода денежных средств.

<span id="page-13-0"></span>11.6. В случае не достижения соглашения Сторонами, споры по Договору передаются на рассмотрение в судебные органы в соответствии с действующим законодательством Российской Федерации.

# **12. Порядок расчетов**

- 12.1. За обслуживание в Системе и совершение операций по Счету с использованием Системы Клиент уплачивает Банку комиссии в соответствии с Тарифами, а также условиями Договора счета.
- 12.2. Настоящим Клиент вправе предоставить Банку заранее данный акцепт на списание со Счета Клиента плату за услуги, предоставляемые Банком по Договору с применением банковских ордеров или иных расчетных документов Банка России и согласно Тарифам.
- <span id="page-13-1"></span>12.3. Клиент должен обеспечивать наличие на Счете денежных средств, достаточных для оплаты Банку комиссии за услуги, предоставляемые Банком по Договору в соответствии с Тарифами.

# **13. Прочие условия**

- <span id="page-13-6"></span>13.1. Присоединяясь к настоящему Договору, Клиент осознает, что передача Банком Оператору информации об операциях и счетах Клиента не является разглашением банковской тайны, и Оператор в силу ст. 26 Федерального закона «О банках и банковской деятельности» не вправе раскрывать третьим лицам информацию об операциях и о счетах участников платежных систем и их клиентов, за исключением случаев, предусмотренных федеральными законами.
- 13.2. Стороны признают, что взаимодействие в рамках Системы не нарушает прав собственности Сторон в отношении информации, передаваемой с использованием Системы, а также не нарушает обязательств Сторон по неразглашению информации.
- <span id="page-13-4"></span>13.3. Сторона считается извещенной надлежащим образом любым из следующих способов:
	- 13.3.1. со дня размещения информации на Сайте Банка;
	- 13.3.2. со дня направления извещения с использованием Системы;
	- 13.3.3. по истечении 6 рабочих дней со дня направления извещения заказным письмом по почте;
	- 13.3.4. со дня размещения для Клиента информации на стендах в помещениях Банка.
- <span id="page-13-5"></span>13.4. Стороны осознают риски, связанные с использованием Системы:
	- 13.4.1. риск Компрометации парольной информации;
	- 13.4.2. риск атаки на Устройство, в том числе с использованием вредоносного кода с целью совершения операции без согласия Клиента;
	- 13.4.3. риск утраты доказательств совершения мошенничества в случае обнаружения факта использования ЭСП без согласия Клиента.
- <span id="page-13-2"></span>13.5. Стороны минимизируют риски, связанные с использованием Системы, исполнением обязательных требований и следованием рекомендациям положений настоящего Регламента.

# **14. Порядок утверждения и внесения изменений в Регламент**

<span id="page-13-3"></span>14.1. Регламент, Правила и Тарифы устанавливаются Банком в одностороннем порядке в целях многократного применения. Информация о действующих Регламенте, Правилах и Тарифах размещается Банком в местах оказания услуг, а также на Сайте Банка.

# **15. Срок действия договора и порядок его расторжения.**

15.1. Договор вступает в силу с момента подачи Клиентом в Банк заявления о присоединении по форме Приложения №1 к Регламенту и действует в течение календарного года. Если ни одна из Сторон не заявит о своем желании расторгнуть Договор не позднее, чем за один месяц до окончания срока его действия, Договор автоматически продлевается на каждый последующий календарный год.

- 15.2. Клиент вправе в любое время расторгнуть Договор в одностороннем порядке, подав в Банк заявление по форме Приложения №4 к Регламенту. При этом Договор считается расторгнутым со следующего рабочего дня после получения Банком соответствующего заявления.
- 15.3. Расторжение Клиентом всех Договоров счета влечет расторжение Договора.
- 15.4. Банк имеет право расторгнуть Договор в случаях, установленных законом в судебном порядке либо в случае расторжения (закрытия) договора банковского(-их) счета (-ов) Клиента.
- 15.5. Расторжение Договора Счета влечет прекращение всех вытекающих из него обязательств Сторон.
- 15.6. Расторжение Договора не прекращает обязательств Сторон, возникших до момента расторжения Договора.
- 15.7. При расторжении Договора уплаченные Клиентом комиссии возврату не подлежат.
- 15.8. Расторжение Договора не влечет расторжение Договора счета.

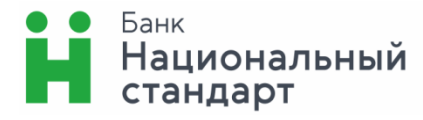

,

# **ЗАЯВЛЕНИЕ О ПРИСОЕДИНЕНИИ К РЕГЛАМЕНТУ ПРЕДОСТАВЛЕНИЯ УСЛУГИ**

# **ДИСТАНЦИОННОГО БАНКОВСКОГО ОБСЛУЖИВАНИЯ ФИЗИЧЕСКИХ ЛИЦ ПОСРЕДСТВОМ СИСТЕМЫ ИНТЕРНЕТ-БАНК**

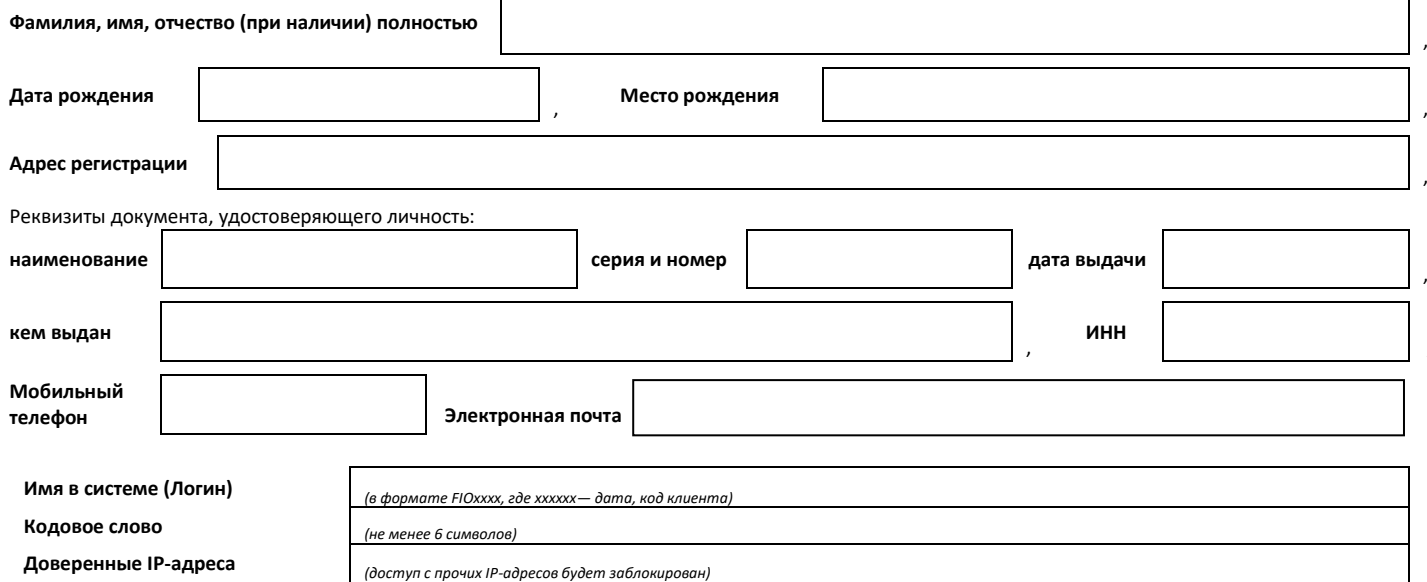

Я, нижеподписавший(-ая)ся, чьи данные указаны выше в настоящем заявлении:

- 1. В соответствии со **статьей 428** Гражданского кодекса РФ настоящим заявляю о своем присоединении к Регламенту предоставления услуги дистанционного банковского обслуживания физических лиц посредством системы **«ИНТЕРНЕТ-БАНК»** в АО Банк «Национальный стандарт» (далее по тексту именуемый — Регламент). Прошу предоставить мне доступ к системе дистанционного банковского обслуживания АО Банк «Национальный стандарт» **«ИНТЕРНЕТ-БАНК»** и обеспечить возможность ее использования для дистанционного банковского обслуживания в соответствии с условиями Регламента и подключить к системе **«ИНТЕРНЕТ-БАНК»** счета (текущие, текущие счета с использованием пластиковых карт, счета вкладов), открытые в АО Банк «Национальный стандарт» на мое имя, как до, так и после подписания настоящего Заявления с правами доступ в соответствии с условиями Регламента.
- 2. Подтверждаю, что с условиями Регламента ознакомлен(-а) и обязуюсь их выполнять, включая условия об ответственности сторон, в порядке внесения изменений в Регламент и рекомендациях о мерах, необходимых для обеспечения безопасной работы в системе. С Тарифами Банка согласен. Обязуюсь оплачивать комиссионное вознаграждение за оказываемые Банком услуги в порядке и размерах, установленных Регламентом и Тарифами Банка, даю / не даю свое согласие на списание денежных средств со Счета(ов) в оплату услуг (расходов) Банка в порядке и размерах, предусмотренных Правилами и Тарифами Банка.
- 3. В соответствии с Федеральным законом от 27.07.2006 № 152-ФЗ «О персональных данных». П даю П не даю свое согласие на обработку Банком моих персональных данных и подтверждаю не подтверждаю*,* что, давая такое согласие, я действую своей волей и в своем интересе.

Согласие распространяется на следующую информацию: мои фамилия, имя, отчество, дата и место рождения, паспортные данные, данные документов, удостоверяющих личность, адрес, в том числе адрес электронной почты, телефон, семейное, финансовое, имущественное положение, иная информация, относящаяся к моей личности и связанная с установлением договорных отношений (в случае необходимости).

Согласие на обработку персональных данных дается мною в целях заключения со мной договора путем присоединения к Регламенту предоставления услуги дистанционного банковского обслуживания физических лиц посредством системы **«ИНТЕРНЕТ-БАНК»** в АО Банк «Национальный стандарт», исполнения договорных обязательств по заключенным договорам, их изменению и расторжению, информирования меня о новых продуктах и услугах Банка, а также обеспечения соблюдения законов и иных нормативных правовых актов Российской Федерации.

Согласие предоставляется на осуществление любых действий в отношении моих персональных данных, которые необходимы для достижения вышеуказанных целей, включая без ограничения: сбор, запись, обработку, систематизацию, накопление, хранение, уточнение (обновление, изменение), извлечение, использование, передача (распространение), обезличивание, блокирование, удаление, уничтожение, а также на передачу моих персональных данных для достижения указанных выше целей третьему лицу (в том числе не кредитной и небанковской организации), передачи Банком принадлежащих ему функций и полномочий иному лицу, а также при привлечении третьих лиц к оказанию услуг в указанных целях. Банк вправе в необходимом объеме раскрывать для совершения вышеуказанных действий информацию обо мне (включая мои персональные данные) таким третьим лицам, их агентам и иным уполномоченным ими лицам, а также предоставлять таким лицам соответствующие документы, содержащие указанную информацию; осуществлять иные действий с моими персональными данными в строгом соответствии с действующим законодательством

Настоящее согласие дано мной до наступления одного из следующих событий:

- отказа Банком от заключения договора банковского счета/открытия счета;

- истечения пятилетнего срока с момента прекращения обязательств по заключенным Банком со мной договорам банковского счета. Настоящее согласие может быть отозвано посредством направления мною письменного уведомления Банку в произвольной форме по почте заказным письмом с уведомлением о вручении, либо вручения уведомления лично под роспись представителю Банка, если иное не установлено законодательством Российской Федерации. В случае отзыва согласия на обработку персональных данных прекращение обработки персональных данных происходит только после полного исполнения Сторонами обязательств, вытекающих из договорных отношений, а уничтожение персональных данных производится не ранее истечения срока хранения, установленного для конкретного вида документов, если персональные данные содержатся в указанных документах.

Логин, присвоенный мне в соответствии с Регламентом, мною получен.

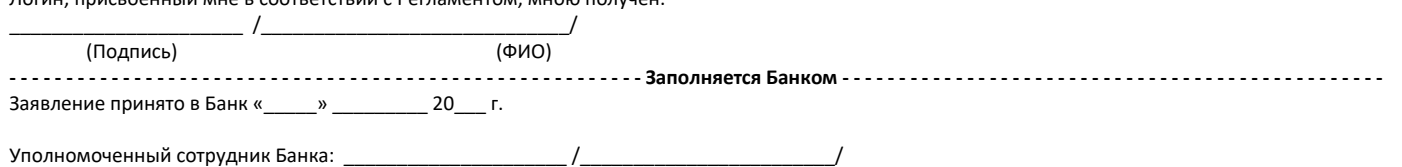

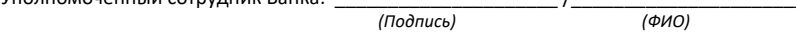

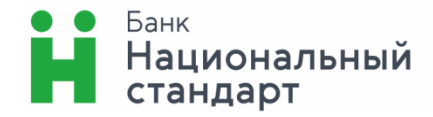

### Руководителю подразделения АО Банк «Национальный стандарт»

(Фамилия, И.О.)

Дата рождения: \_\_\_\_\_\_\_\_\_ Документ, удостоверяющий личность:

(наименование, серия, номер, дата выдачи)

 $\overline{\text{OT}}$ 

Заявление об изменении реквизитов в системе «ИНТЕРНЕТ-БАНК» от «\_\_\_» \_\_\_\_\_\_\_\_\_\_\_\_\_\_\_\_\_\_\_ 20\_\_ года

Прошу внести изменения в мои реквизиты, указанные в заявлении о присоединении к системе «ИНТЕРНЕТ - БАНК»:

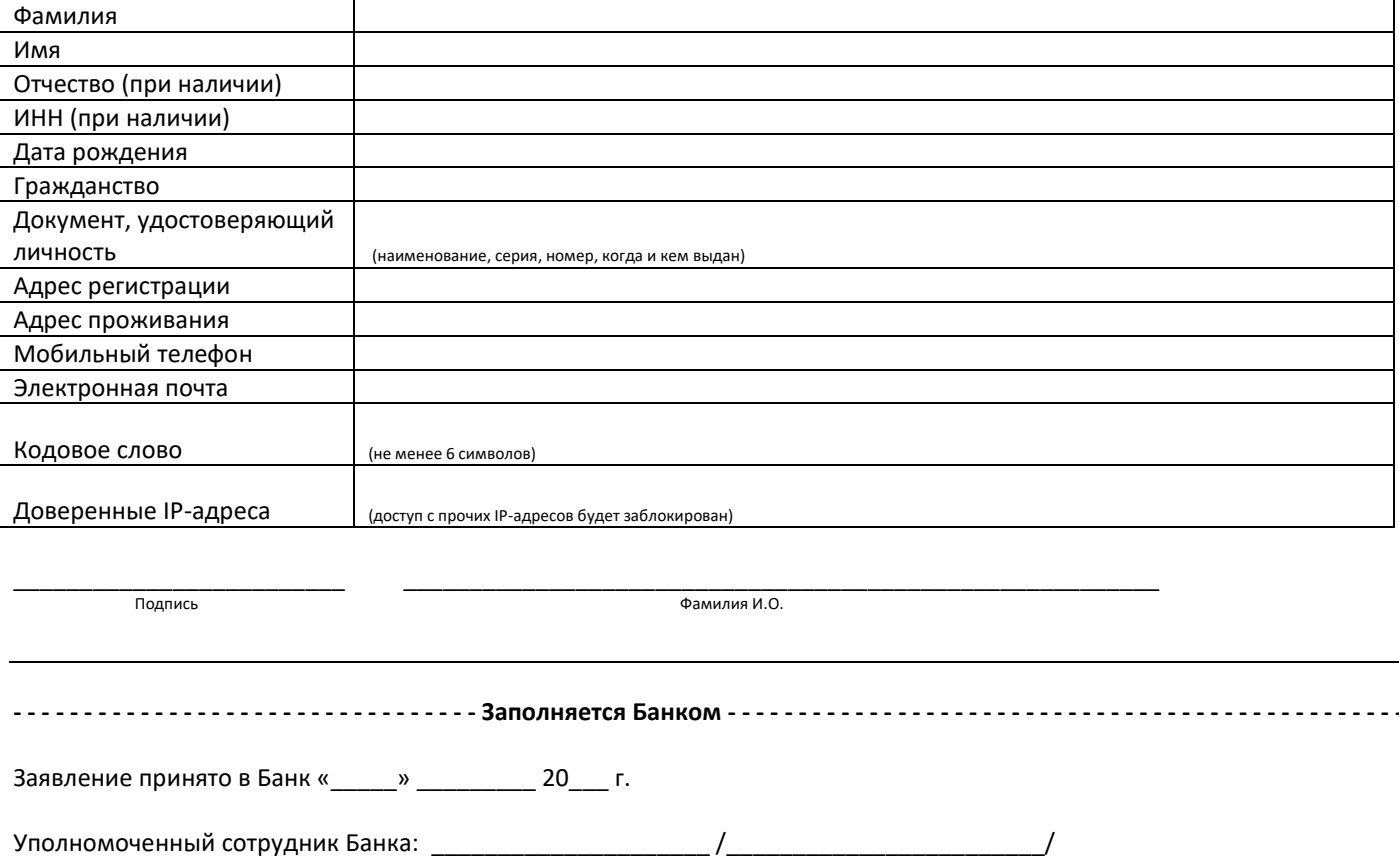

(Подпись)

 $(ФИО)$ 

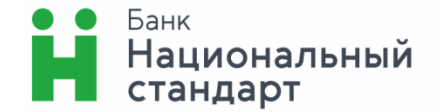

### Руководителю подразделения АО Банк «Национальный стандарт»

(Фамилия, И.О.)

от  $\frac{1}{\sqrt{1-\frac{1}{2}}\sqrt{1-\frac{1}{2}}\sqrt{1-\frac{1}{2}}\sqrt{1-\frac{1}{2}}\sqrt{1-\frac{1}{2}}$ 

Дата рождения: \_\_\_\_\_\_\_\_\_\_\_\_\_\_\_\_\_\_\_\_\_\_\_\_\_\_ Документ, удостоверяющий личность:

\_\_\_\_\_\_\_\_\_\_\_\_\_\_\_\_\_\_\_\_\_\_\_\_\_\_\_\_\_\_\_\_\_\_\_\_\_\_\_\_\_ \_\_\_\_\_\_\_\_\_\_\_\_\_\_\_\_\_\_\_\_\_\_\_\_\_\_\_\_\_\_\_\_\_\_\_\_\_\_\_\_\_

\_\_\_\_\_\_\_\_\_\_\_\_\_\_\_\_\_\_\_\_\_\_\_\_\_\_\_\_\_\_\_\_\_\_\_\_\_\_\_\_\_ (наименование, серия, номер, дата выдачи)

\_\_\_\_\_\_\_\_\_\_\_\_\_\_\_\_\_\_\_\_\_\_\_\_\_\_\_\_\_\_\_\_\_\_\_\_\_\_\_\_\_

\_\_\_\_\_\_\_\_\_\_\_\_\_\_\_\_\_\_\_\_\_\_\_\_\_\_\_\_\_\_\_\_\_\_\_\_\_\_\_\_\_

Адрес регистрации: \_\_\_\_\_\_\_\_\_\_\_\_\_\_\_\_\_\_\_\_\_\_\_

**Заявление о приостановлении / возобновлении обслуживания в системе «ИНТЕРНЕТ-БАНК» от «\_\_\_» \_\_\_\_\_\_\_\_\_\_\_\_\_\_\_ 20\_\_ года**

Прошу в соответствии с условиями Регламента предоставления услуги дистанционного банковского обслуживания физических лиц посредством системы **«ИНТЕРНЕТ-БАНК»** в АО Банк «Национальный стандарт»:

приостановить обслуживание в системе;

возобновить обслуживание в системе;

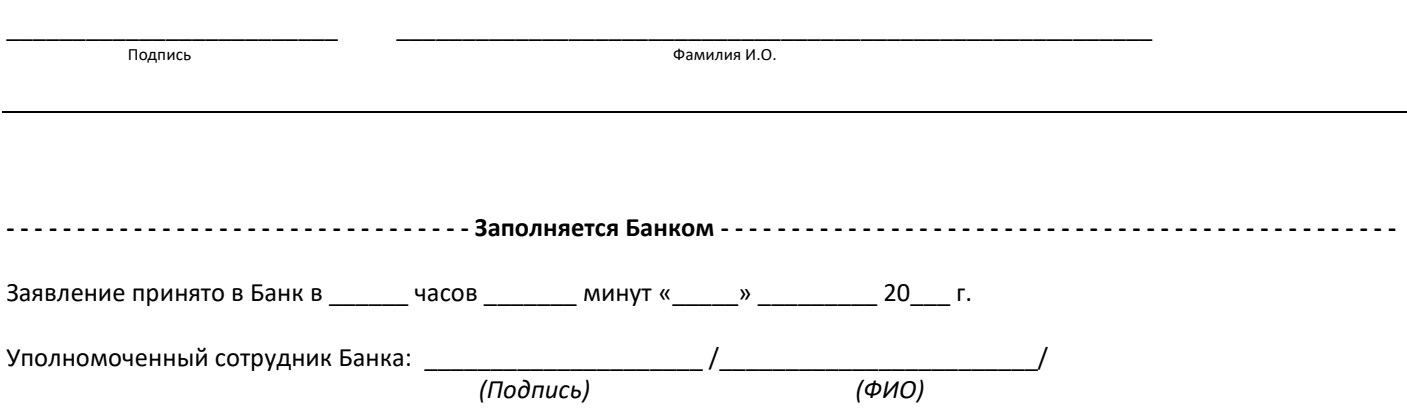

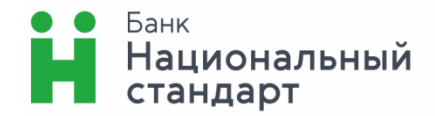

### Руководителю подразделения АО Банк «Национальный стандарт»

(Фамилия, И.О.)

Документ, удостоверяющий личность:

.<br>(наименование, серия, номер, дата выдачи) 

Заявление о расторжении Договора дистанционного банковского обслуживания в системе «ИНТЕРНЕТ-БАНК» 

Настоящим заявляю о расторжении Договора дистанционного банковского обслуживания, заключенного с АО Банк «Национальный стандарт» путем подачи мною заявления от «\_\_\_\_»\_\_\_\_\_\_\_\_\_\_\_\_\_\_\_\_\_ 20\_\_ г. о присоединении к Регламенту предоставления услуги дистанционного банковского обслуживания физических лиц посредством системы «ИНТЕРНЕТ-БАНК» в АО Банк «Национальный стандарт».

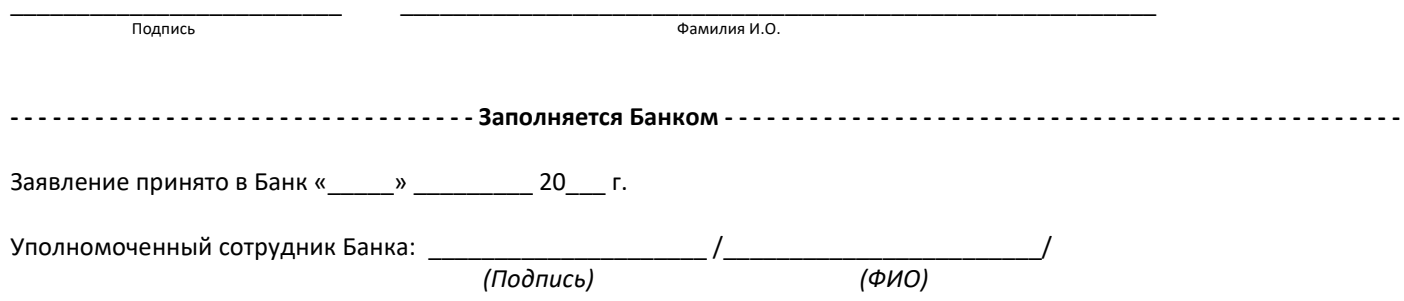

# **Ограничения на использование системы «ИНТЕРНЕТ-БАНК»**

# **1. Основные лимиты:**

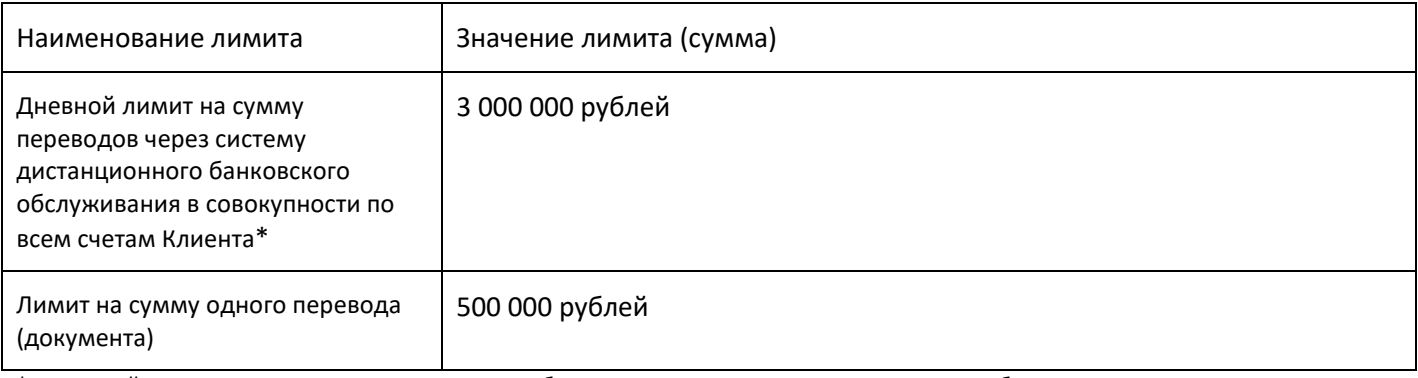

\*Указанный лимит суммы переводов за день либо лимит суммы одного перевода может быть изменен путем подачи Клиентом заявления в произвольной форме.

#### Требования и рекомендации по безопасному использованию системы «ИНТЕРНЕТ-БАНК»

1. Запомните, что для входа в Интернет-Банк вам требуется вводить только ваш логин и пароль. Не нужно вводить номер вашего номера мобильного телефона, номер вашей банковской карты или CVV2/CVC2 код для входа или дополнительной проверки персональной информации в Интернет-Банке (за исключением ввода номера телефона и карты при первичной самостоятельной регистрации в Системе)!

2. Никогда и ни при каких обстоятельствах не сообщайте никому свои пароли для входа в Интернет-банк или для подтверждения платежей, а также номера ваших карт и CVV2/CVC2 коды.

3. Обязательно сверяйте текст SMS/PUSH-сообщений, содержащий пароль, с деталями выполняемой вами операции. Если в SMS/PUSH-сообщении указан пароль для платежа, который вы не совершали или вам предлагают его ввести/назвать, чтобы отменить якобы ошибочно проведенный по вашему счету платеж, ни в коем случае не вводите его в Интернет-банке и не называйте его, в том числе сотрудникам банка.

4. В случае утери мобильного телефона, на который приходят SMS/PUSH-сообщения с Разовым секретным паролем, немедленно заблокируйте SIM-карту и /или сообщите об утере в Банк для осуществления блокировки системы.

5. Запишите контактный телефон банка в адресную книгу или запомните его. В случае если в личном кабинете Интернет-банка вы обнаружите телефон, отличный от записанного, в особенности, если вас будут призывать позвонить по этому телефону для уточнения информации, либо по другому поводу, будьте бдительны и немедленно позвоните в банк по ранее записанному вами телефону. Также для этих целей подойдет телефон, указанный на вашей банковской карте.

6. Устанавливайте мобильные приложения Faktura.ru только из авторизованных магазинов App Store и Google Play. Перед установкой приложения убедитесь, что их разработчиком является Center of Financial Technologies. Используйте антивирусное программное обеспечение, в случае, если оно доступно для вашего телефона/смартфона.

7. Избегайте регистрации номера вашего мобильного телефона, на который приходят SMS/PUSH-сообщения с Разовым секретным паролем, в социальных сетях и других открытых источниках.

8. Следуйте иным рекомендациям информационной безопасности, размещенным на сайте Системы www.faktura.ru и Сайте Банка.

#### Общие правила безопасности

1. Обязательно используйте только доверенные Устройства с лицензионным программным обеспечением, установленным и запущенным антивирусным программным обеспечением (на компьютерах и при наличии технической возможности - на телефонах и планшетах) и персональным межсетевым экраном (на компьютерах). Своевременно обновляйте антивирусные базы. Регулярно проводите полную проверку Устройств на наличие вредоносного программного обеспечения. Своевременно обновляйте операционную систему и браузеры, незамедлительно устанавливайте обновления безопасности. По возможности используйте разные устройства для формирования платежей и получения подтверждения платежей.

2. При вводе личной информации, ПОМНИТЕ, что любой веб-адрес в адресной строке Интернет-банка должен начинаться с «https». Если в адресе не указано «https», это значит, что вы находитесь на незащищенном веб-сайте, и вводить данные нельзя.

3. Будьте внимательны: в случае возникновения подозрений на мошенничество необходимо максимально быстро сообщить о происшествии в Банк с целью оперативного блокирования доступа!

4. При работе с электронной почтой не открывайте письма и вложения к ним, полученные от неизвестных отправителей, не переходите по содержащимся в таких письмах ссылкам.

5. Не используйте права администратора при отсутствии необходимости. В повседневной практике входите в систему как пользователь, не имеющий прав администратора.

6. Включите системный аудит событий, регистрирующий возникающие ошибки, вход пользователей и запуск программ, периодически просматривайте журнал и реагируйте на ошибки.

7. Запретите в межсетевом экране соединение с интернет по протоколам FTP, SMTP. Разрешите соединения SMTP только с конкретными почтовыми серверами, на которых зарегистрированы ваши электронные почтовые ящики.

8. Не давайте разрешения неизвестным программам выходить в Интернет.

9. Не оставляйте Устройство с активной системой Интернет-Банк без присмотра.

10. При работе в Интернете не соглашайтесь на установку каких-либо дополнительных программ от недоверенных издателей.

#### Рекомендации по составлению пароля

Правильно составленный пароль для входа в систему — одно из важнейших препятствий на пути злоумышленников.

Составляйте пароль с учетом следующих рекомендаций:

- Пароль должен содержать не менее 8 символов;
- Пароль должен включать буквы верхнего и нижнего регистра, цифры и спецсимволы (@, #, \$, %, <, ^, &, \*).

#### Что такое слабый пароль

Слабый пароль — это пароль, который может быть угадан или вычислен методом перебора по словарю/словарям за приемлемый для злоумышленников срок.

К слабым паролям относятся следующие пароли:

- Пароли, содержащие в том или ином виде имя входа (логин/login):
- Личная информация, которая относительно легко может стать известной злоумышленникам, например, даты рождения, номера телефонов, клички домашних животных, имена детей и др.;
- Слова, которые можно найти в словаре;
- Слова компьютерной терминологии, например, команды операционной системы, названия оборудования, программ и др.;
- Комбинации расположенных рядом символов клавиатуры, например, qaz, qwerty, 123456 и др.;
- Любое из указанного выше, набранное в транслитерации;
- Любое из указанного выше, дополненное цифрами;
- Любое из указанного выше, набранное в обратном порядке;
- Любое из указанного выше, набранное в верхнем регистре.

#### Несколько способов составить хороший пароль

Хороший пароль - это пароль легкий для запоминания и в то же время достаточно хорошо защищенный от угадывания или вычисления методом перебора по словарю/словарям.

Существует ряд способов составить хороший пароль:

- Придумайте в качестве пароля хорошо запоминающуюся осмысленную фразу;
- Измените чередование строчных и прописных знаков, используйте вместо пробела знак подчеркивания: **SANTA cLAUS;**
- Набирайте ваш пароль на клавиатуре со сдвигом на одну клавишу, например, вправо: dSMYS+I:SID;
- Можно использовать в качестве пароля какую-нибудь стихотворную фразу (например, «Мне нравится, что вы больны не мной») и из каждого слова включить в пароль первые две буквы, при этом поставив английскую раскладку клавиатуры (например, в данном случае получится пароль Vyyhxnds,jytvy);
- Взять какое-нибудь сложное, но известное вам профессиональное слово (например, цистрансизомерия) и вставить в его середину какой-нибудь цифровой код. при этом установив английскую раскладку клавиатуры:

В этих случаях вам придется помнить лишь ключевую фразу и то, что с ней надо сделать. Это проще запоминания набора случайных символов и в то же время данные преобразования дают достаточно стойкий пароль.

#### Управление паролями

- $\bullet$ Смена пароля должна производиться минимум раз в три месяца;
- Избегайте использования одинаковых паролей к системе;
- Рекомендация для пользователей Windows: не производите установку «галочки» Запомнить пароль. Делайте это, только если вы абсолютно уверены в том, что никто не воспользуется вашим компьютером без вас. Лучше набирать имя и пароль всякий раз, при входе в систему.

#### Основные меры для предотвращения получения пароля злоумышленником:

- Никогда не входите в систему и не набирайте пароль с незнакомого Устройства, или с Устройства, на который имеют доступ лица, незнакомые вам или не вызывающие полного доверия;
- Никогда ни при каких обстоятельствах не называйте свой пароль, даже если вы сами звоните в Службу информационной поддержки клиентов Банка или по контактному телефону службы технической поддержки Сервиса, а также помните, что администрация Сервиса не рассылает сообщений по email и не звонит клиентам по телефону с просьбой предоставить пароль для совершения каких-либо действий;
- Обязательно проверяйте антивирусным программным обеспечением email-сообщения и содержимое ваших дисков.